# **Inhaltsverzeichnis**

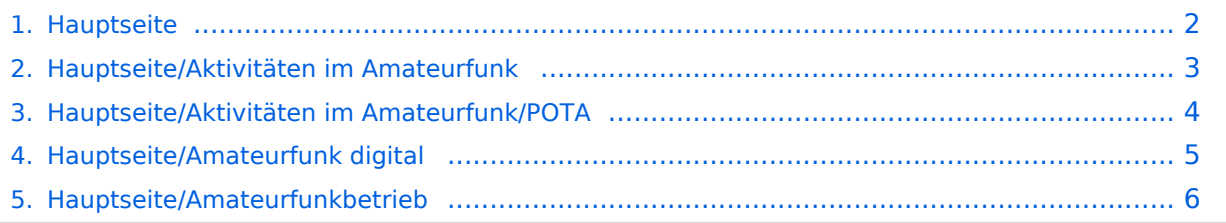

# <span id="page-1-0"></span>**Hauptseite**

Das Inhaltsformat pdf wird vom Inhaltsmodell Wikitext nicht unterstützt.

Zurück zur Seite [Hauptseite.](#page-1-0)

# <span id="page-2-0"></span>**Quelltext der Seite Hauptseite/Aktivitäten im Amateurfunk**

Sie sind nicht berechtigt, die Seite zu bearbeiten. Gründe:

- Die Aktion, welche Sie beantragt haben, ist auf Benutzer beschränkt, welche einer der Gruppen ["Administratoren](https://wiki.oevsv.at/w/index.php?title=Project:Administratoren&action=view), [Sichter,](https://wiki.oevsv.at/w/index.php?title=Project:Sichter&action=view) [Prüfer"](https://wiki.oevsv.at/w/index.php?title=Project:Pr%C3%BCfer&action=view) angehören.
- Die Aktion, welche Sie beantragt haben, ist auf Benutzer beschränkt, welche der Gruppe "editor" angehören.
- Diese Seite wurde geschützt, um Bearbeitungen sowie andere Aktionen zu verhindern.

Sie können den Quelltext dieser Seite betrachten und kopieren.

<div class="bs-layout-container bs-layout-container-banner"> [[File:Wiki-Hauptseite.png]]</div> <div class="bslayout-box bs-background-color-secondary" style="padding: 0px;"> <div class="bs-layout-box-body"> ==Amateurfunkbetrieb== Interessensgruppen zu Themen des Amateurfunkbetriebes {{Box Note|boxtype=important|Note text=Dieser Bereich ist in Bearbeitung<br />}} <span class="bs-layout-box-link"> [[:category:Antennen|Antennen]]<br> Antennenformen und portable Antennen<br> [[:category: Kurzwelle|Kurzwelle]]<br> Kurzwelle<br> [[:category:Mikrowelle|Mikrowelle]]<br> Frequenzen größer 1 GHz<br> [[:category:Morsen|Morsen]]<br> Morsen (CW)<br> [[:category:Relaisfunkstellen und Baken|Relaisfunkstelle und Baken||<br >>bto Technische Informationen über automatische Funkstationen<br >>>> <a>[: category:UKW Frequenzbereiche|UKW]]<br> Amateurfunk Frequenzbereiche 30 MHz - 1 GHz<br/>shaps ([: category:ATV|ATV]]<br> Amateurfunk Television<br> [[:category:Erde-Mond-Erde|Erde-Mond-Erde]]<br> Der Mond als Reflektor<br> [[:category:Meteor-Scatter|Meteor-Scatter]]<br> Meteoriten als Reflektor<br> [[: category:Pager|Pager]]<br> Amateurfunk Kurznachrichten Infosystem<br> [[:category: Satellitenfunk|Satellitenfunk]]<br> Amateurfunksatelitten<br> </div> <div class="bs-layout-box bs-backgroundcolor-secondary" style="padding: 0px;"> <div class="bs-layout-box-body"> ==Die digitale Welt des Amateurfunks== Interessensgruppen zu Themen des digitalen Amateurfunkbetriebes <span class="bs-layoutbox-link"> [[:category:APRS|APRS]]<br> Automatic Paket Reporting System<br> [[:category:C4FM|CF4M]] <br> Digitale Übertragung für Daten und Sprache<br> [[:category:Digitale Betriebsarten|Digitale Betriebsarten]] <br> Funk mit dem Computer<br> [[:category:Digitaler Backbone|Digitaler Backbone]]<br> Schnelle Daten quer durch Österreich (HAMNET)<br> [[:category:D-Star|D-Star]]<br> Digitale Spachübertragung (FDMA)<br> [[:category:DMR|DMR]]<br> Digitale Spachübertragung und mehr (TDMA)<br> [[:category:Echolink|Echolink]] <br> Weltweite Sprachübertragung<br> [[:category:HAM-IoT|HAM-IoT]]<br> APRS und Telemetrie über LORA<br> [[:category:Packet-Radio und I-Gate|Packet-Radio und I-Gate]]<br> Datenübertragung im Amateurfunk<br> [[:category:Remote Stationen|Remote Stationen]]<br> Fernbediente Amateurfunkstationen<br> [[:category:SDR|SDR]]<br> Software Defined Radio und HPSDR<br> [[:category: Tetra|Tetra|]<br>>>> Digitaler Bündelfunk<br>>
[[:category:WINLINK|WINKLINK]]<br>
E-Mail via Funk weltweit<br>
Integral of the strain of the strain of the strain of the strain of the strain of the strain of the strain of t </div> </div> </div>

Die folgende Vorlage wird auf dieser Seite verwendet:

[Vorlage:Box Note](https://wiki.oevsv.at/wiki/Vorlage:Box_Note) [\(Quelltext anzeigen\)](https://wiki.oevsv.at/w/index.php?title=Vorlage:Box_Note&action=edit) (schreibgeschützt)

Zurück zur Seite [Hauptseite/Aktivitäten im Amateurfunk.](#page-2-0)

#### <span id="page-3-0"></span>**Quelltext der Seite Hauptseite/Aktivitäten im Amateurfunk /POTA**

Sie sind nicht berechtigt, die Seite zu bearbeiten. Gründe:

- Die Aktion, welche Sie beantragt haben, ist auf Benutzer beschränkt, welche einer der Gruppen ["Administratoren](https://wiki.oevsv.at/w/index.php?title=Project:Administratoren&action=view), [Sichter,](https://wiki.oevsv.at/w/index.php?title=Project:Sichter&action=view) [Prüfer"](https://wiki.oevsv.at/w/index.php?title=Project:Pr%C3%BCfer&action=view) angehören.
- Die Aktion, welche Sie beantragt haben, ist auf Benutzer beschränkt, welche der Gruppe "editor" angehören.

Sie können den Quelltext dieser Seite betrachten und kopieren.

<div class="bs-layout-container bs-layout-container-banner"> [[File:Wiki-Hauptseite.png]]</div> <div class="bslayout-box bs-background-color-secondary" style="padding: 0px;"> <div class="bs-layout-box-body"> ==Amateurfunkbetrieb== Interessensgruppen zu Themen des Amateurfunkbetriebes {{Box Note|boxtype=important|Note text=Dieser Bereich ist in Bearbeitung<br />}} <span class="bs-layout-box-link"> [[:category:Antennen|Antennen]]<br> Antennenformen und portable Antennen<br> [[:category: Kurzwelle|Kurzwelle]]<br> Kurzwelle<br> [[:category:Mikrowelle|Mikrowelle]]<br> Frequenzen größer 1 GHz<br> [[:category:Morsen|Morsen]]<br> Morsen (CW)<br> [[:category:Relaisfunkstellen und Baken|Relaisfunkstelle und Baken||<br >>br> Technische Informationen über automatische Funkstationen<br >>></a>[[: category:UKW Frequenzbereiche|UKW]]<br> Amateurfunk Frequenzbereiche 30 MHz - 1 GHz<br/><br/> <hr /> />> < [[: category:ATV|ATV]]<br> Amateurfunk Television<br> [[:category:Erde-Mond-Erde|Erde-Mond-Erde]]<br> Der Mond als Reflektor<br> [[:category:Meteor-Scatter|Meteor-Scatter]]<br> Meteoriten als Reflektor<br> [[: category:Pager|Pager]]<br> Amateurfunk Kurznachrichten Infosystem<br> [[:category: Satellitenfunk|Satellitenfunk]]<br> Amateurfunksatelitten<br> </div> <div class="bs-layout-box bs-backgroundcolor-secondary" style="padding: 0px;"> <div class="bs-layout-box-body"> ==Die digitale Welt des Amateurfunks== Interessensgruppen zu Themen des digitalen Amateurfunkbetriebes <span class="bs-layoutbox-link"> [[:category:APRS|APRS]]<br> Automatic Paket Reporting System<br> [[:category:C4FM|CF4M]] <br> Digitale Übertragung für Daten und Sprache<br> [[:category:Digitale Betriebsarten|Digitale Betriebsarten]] <br> Funk mit dem Computer<br> [[:category:Digitaler Backbone|Digitaler Backbone]]<br> Schnelle Daten quer durch Österreich (HAMNET)<br>>
[[:category:D-Star|D-Star]]<br>
Digitale Spachübertragung (FDMA)<br>
[ [[:category:DMR|DMR]]<br> Digitale Spachübertragung und mehr (TDMA)<br> [[:category:Echolink|Echolink]] <br> Weltweite Sprachübertragung<br> [[:category:HAM-IoT|HAM-IoT]]<br> APRS und Telemetrie über LORA<br> [[:category:Packet-Radio und I-Gate|Packet-Radio und I-Gate]]<br> Datenübertragung im Amateurfunk<br> [[:category:Remote Stationen|Remote Stationen]]<br> Fernbediente Amateurfunkstationen<br> [[:category:SDR|SDR]]<br> Software Defined Radio und HPSDR<br> [[:category: Tetra|Tetra]]<br> Digitaler Bündelfunk<br>
[[:category:WINLINK|WINKLINK]]<br>
E-Mail via Funk weltweit<br>
Interaction </div> </div> </div>

Zurück zur Seite [Hauptseite/Aktivitäten im Amateurfunk/POTA.](#page-3-0)

## <span id="page-4-0"></span>**Quelltext der Seite Hauptseite/Amateurfunk digital**

Sie sind nicht berechtigt, die Seite zu bearbeiten. Gründe:

- Die Aktion, welche Sie beantragt haben, ist auf Benutzer beschränkt, welche einer der Gruppen ["Administratoren](https://wiki.oevsv.at/w/index.php?title=Project:Administratoren&action=view), [Sichter,](https://wiki.oevsv.at/w/index.php?title=Project:Sichter&action=view) [Prüfer"](https://wiki.oevsv.at/w/index.php?title=Project:Pr%C3%BCfer&action=view) angehören.
- Die Aktion, welche Sie beantragt haben, ist auf Benutzer beschränkt, welche der Gruppe "editor" angehören.
- Diese Seite wurde geschützt, um Bearbeitungen sowie andere Aktionen zu verhindern.

Sie können den Quelltext dieser Seite betrachten und kopieren.

<div class="bs-layout-container bs-layout-container-banner"> [[File:Wiki-Hauptseite.png]]</div> <div class="bslayout-box bs-background-color-secondary" style="padding: 0px;"> <div class="bs-layout-box-body"> ==Amateurfunkbetrieb== Interessensgruppen zu Themen des Amateurfunkbetriebes {{Box Note|boxtype=important|Note text=Dieser Bereich ist in Bearbeitung<br />}} <span class="bs-layout-box-link"> [[:category:Antennen|Antennen]]<br> Antennenformen und portable Antennen<br> [[:category: Kurzwelle|Kurzwelle]]<br> Kurzwelle<br> [[:category:Mikrowelle|Mikrowelle]]<br> Frequenzen größer 1 GHz<br> [[:category:Morsen|Morsen]]<br> Morsen (CW)<br> [[:category:Relaisfunkstellen und Baken|Relaisfunkstelle und Baken||<br >>bto Technische Informationen über automatische Funkstationen<br >>>> <a>[: category:UKW Frequenzbereiche|UKW]]<br> Amateurfunk Frequenzbereiche 30 MHz - 1 GHz<br/>shaps ([: category:ATV|ATV]]<br> Amateurfunk Television<br> [[:category:Erde-Mond-Erde|Erde-Mond-Erde]]<br> Der Mond als Reflektor<br> [[:category:Meteor-Scatter|Meteor-Scatter]]<br> Meteoriten als Reflektor<br> [[: category:Pager|Pager]]<br> Amateurfunk Kurznachrichten Infosystem<br> [[:category: Satellitenfunk|Satellitenfunk]]<br> Amateurfunksatelitten<br> </div> <div class="bs-layout-box bs-backgroundcolor-secondary" style="padding: 0px;"> <div class="bs-layout-box-body"> ==Die digitale Welt des Amateurfunks== Interessensgruppen zu Themen des digitalen Amateurfunkbetriebes <span class="bs-layoutbox-link"> [[:category:APRS|APRS]]<br> Automatic Paket Reporting System<br> [[:category:C4FM|CF4M]] <br> Digitale Übertragung für Daten und Sprache<br> [[:category:Digitale Betriebsarten|Digitale Betriebsarten]] <br> Funk mit dem Computer<br> [[:category:Digitaler Backbone|Digitaler Backbone]]<br> Schnelle Daten quer durch Österreich (HAMNET)<br> [[:category:D-Star|D-Star]]<br> Digitale Spachübertragung (FDMA)<br> [[:category:DMR|DMR]]<br> Digitale Spachübertragung und mehr (TDMA)<br> [[:category:Echolink|Echolink]] <br> Weltweite Sprachübertragung<br> [[:category:HAM-IoT|HAM-IoT]]<br> APRS und Telemetrie über LORA<br> [[:category:Packet-Radio und I-Gate|Packet-Radio und I-Gate]]<br> Datenübertragung im Amateurfunk<br> [[:category:Remote Stationen|Remote Stationen]]<br> Fernbediente Amateurfunkstationen<br> [[:category:SDR|SDR]]<br> Software Defined Radio und HPSDR<br> [[:category: Tetra|Tetra|]<br>>>> Digitaler Bündelfunk<br>>
[[:category:WINLINK|WINKLINK]]<br>
E-Mail via Funk weltweit<br>
Integral of the strain of the strain of the strain of the strain of the strain of the strain of the strain of t </div> </div> </div>

Die folgende Vorlage wird auf dieser Seite verwendet:

[Vorlage:Box Note](https://wiki.oevsv.at/wiki/Vorlage:Box_Note) [\(Quelltext anzeigen\)](https://wiki.oevsv.at/w/index.php?title=Vorlage:Box_Note&action=edit) (schreibgeschützt)

Zurück zur Seite [Hauptseite/Amateurfunk digital.](#page-4-0)

### <span id="page-5-0"></span>**Quelltext der Seite Hauptseite/Amateurfunkbetrieb**

Sie sind nicht berechtigt, die Seite zu bearbeiten. Gründe:

- Die Aktion, welche Sie beantragt haben, ist auf Benutzer beschränkt, welche einer der Gruppen ["Administratoren](https://wiki.oevsv.at/w/index.php?title=Project:Administratoren&action=view), [Sichter,](https://wiki.oevsv.at/w/index.php?title=Project:Sichter&action=view) [Prüfer"](https://wiki.oevsv.at/w/index.php?title=Project:Pr%C3%BCfer&action=view) angehören.
- Die Aktion, welche Sie beantragt haben, ist auf Benutzer beschränkt, welche der Gruppe "editor" angehören.
- Diese Seite wurde geschützt, um Bearbeitungen sowie andere Aktionen zu verhindern.

Sie können den Quelltext dieser Seite betrachten und kopieren.

<div class="bs-layout-container bs-layout-container-banner"> [[File:Wiki-Hauptseite.png]]</div> <div class="bslayout-box bs-background-color-secondary" style="padding: 0px;"> <div class="bs-layout-box-body"> ==Amateurfunkbetrieb== Interessensgruppen zu Themen des Amateurfunkbetriebes {{Box Note|boxtype=important|Note text=Dieser Bereich ist in Bearbeitung<br />}} <span class="bs-layout-box-link"> [[:category:Antennen|Antennen]]<br> Antennenformen und portable Antennen<br> [[:category: Kurzwelle|Kurzwelle]]<br> Kurzwelle<br> [[:category:Mikrowelle|Mikrowelle]]<br> Frequenzen größer 1 GHz<br> [[:category:Morsen|Morsen]]<br> Morsen (CW)<br> [[:category:Relaisfunkstellen und Baken|Relaisfunkstelle und Baken||<br >>bto Technische Informationen über automatische Funkstationen<br >>>> <a>[: category:UKW Frequenzbereiche|UKW]]<br> Amateurfunk Frequenzbereiche 30 MHz - 1 GHz<br/>shaps ([: category:ATV|ATV]]<br> Amateurfunk Television<br> [[:category:Erde-Mond-Erde|Erde-Mond-Erde]]<br> Der Mond als Reflektor<br> [[:category:Meteor-Scatter|Meteor-Scatter]]<br> Meteoriten als Reflektor<br> [[: category:Pager|Pager]]<br> Amateurfunk Kurznachrichten Infosystem<br> [[:category: Satellitenfunk|Satellitenfunk]]<br> Amateurfunksatelitten<br> </div> <div class="bs-layout-box bs-backgroundcolor-secondary" style="padding: 0px;"> <div class="bs-layout-box-body"> ==Die digitale Welt des Amateurfunks== Interessensgruppen zu Themen des digitalen Amateurfunkbetriebes <span class="bs-layoutbox-link"> [[:category:APRS|APRS]]<br> Automatic Paket Reporting System<br> [[:category:C4FM|CF4M]] <br> Digitale Übertragung für Daten und Sprache<br> [[:category:Digitale Betriebsarten|Digitale Betriebsarten]] <br> Funk mit dem Computer<br> [[:category:Digitaler Backbone|Digitaler Backbone]]<br> Schnelle Daten quer durch Österreich (HAMNET)<br> [[:category:D-Star|D-Star]]<br> Digitale Spachübertragung (FDMA)<br> [[:category:DMR|DMR]]<br> Digitale Spachübertragung und mehr (TDMA)<br> [[:category:Echolink|Echolink]] <br> Weltweite Sprachübertragung<br> [[:category:HAM-IoT|HAM-IoT]]<br> APRS und Telemetrie über LORA<br> [[:category:Packet-Radio und I-Gate|Packet-Radio und I-Gate]]<br> Datenübertragung im Amateurfunk<br> [[:category:Remote Stationen|Remote Stationen]]<br> Fernbediente Amateurfunkstationen<br> [[:category:SDR|SDR]]<br> Software Defined Radio und HPSDR<br> [[:category: Tetra|Tetra|]<br>>>> Digitaler Bündelfunk<br>>
[[:category:WINLINK|WINKLINK]]<br>
E-Mail via Funk weltweit<br>
Integral of the strain of the strain of the strain of the strain of the strain of the strain of the strain of t </div> </div> </div>

Die folgende Vorlage wird auf dieser Seite verwendet:

[Vorlage:Box Note](https://wiki.oevsv.at/wiki/Vorlage:Box_Note) [\(Quelltext anzeigen\)](https://wiki.oevsv.at/w/index.php?title=Vorlage:Box_Note&action=edit) (schreibgeschützt)

Zurück zur Seite [Hauptseite/Amateurfunkbetrieb](#page-5-0).